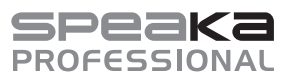

## **I N S T R U K C J A U Ż Y T K O W A N I A**

# **Wstępny wzmacniacz foniczny** Wersja 08/14

**Nr zam.: 1230713**

## **Zastosowanie zgodne z przeznaczeniem**

Wstępny wzmacniacz foniczny służy do zamiany analogowych sygnałów audio z urządzeń z wyjściem fonicznym lub liniowym na sygnał cyfrowy i przesyłu ich do komputera za pomocą złącza USB.

Poza tym służy do wzmacniania i usuwania zakłóceń sygnałów wyjściowych odtwarzaczy płyt, tak że w celu odtwarzania na wzmacniaczu dźwięków odtwarzacza należy podłączyć wzmacniacz foniczny bez wejścia fonicznego.

Zasilanie odbywa się poprzez złącze USB lub zasilacz z wyjściem USB.

Należy bezwzględnie przestrzegać zasad bezpieczeństwa!

Zastosowanie inne niż wyżej wymienione może prowadzić do uszkodzenia produktu, a dodatkowo wiąże się z zagrożeniami takimi jak: zwarcie, pożar, porażenie prądem itd. Modyfikacja oraz przebudowa produktu są zabronione!

Niniejszy produkt jest zgodny z aktualnie obowiązującymi normami krajowymi i europejskimi. Wszystkie nazwy firm i produktów należą do znaków towarowych aktualnego właściciela. Wszelkie prawa zastrzeżone.

## **Zawartość zestawu**

- Wstępny wzmacniacz foniczny
- Przewód USB
- Instrukcja użytkowania

## **Funkcje**

- Łatwa cyfryzacja sygnału fonicznego i liniowego
- Nadaje się także jako czysty wzmacniacz do podłączania do wzmacniaczy audio
- Nadaje się do odbiorników audio MM i MC
- Zasilanie poprzez złącze USB
- Kompatybilny z komputerami PC i MAC
- Nie wymaga instalowania sterowników
- Mała, poręczna obudowa

#### **Zasady bezpieczeństwa**

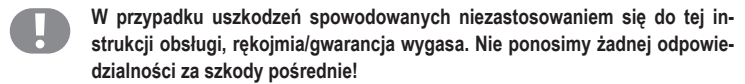

**W przypadku uszkodzenia mienia lub ciała spowodowanego niewłaściwym użytkowaniem urządzenia lub nieprzestrzeganiem zasad bezpieczeństwa, producent nie ponosi żadnej odpowiedzialności. W takich przypadkach rękojmia/gwarancja wygasa!**

**Umieszczony w instrukcji obsługi symbol wykrzyknika oznacza ważne informacje.**

#### **Symbol ze strzałką oznacza uwagi i wskazówki.**

- Ze względów bezpieczeństwa zabronione jest wprowadzanie nieautoryzowanych zmian i/lub modyfikacii produktu.
- Zasilanie odbywa wyłącznie się poprzez złącze USB lub zasilacz z wyjściem USB.
- Należy przestrzegać zasad bezpieczeństwa producenta podłączanych urządzeń. Należy w tym celu przeczytać dokładnie odpowiednie instrukcje użytkowania.
- Nie należy użytkować uszkodzonego produktu.
- Ten produkt nie jest zabawką i nie należy dopuścić, aby znalazł się w rękach dzieci. Dzieci nie są w stanie ocenić niebezpieczeństw, jakie mogą wiązać się z nieodpowiednim użytkowaniem urządzeń elektrycznych.
- Nie wolno wylewać płynów na urządzenia elektroniczne.
- Nie należy umieszczać naczyń z płynami np. wiader, waz lub kwiatów na produkcie lub w jego bezpośredniej bliskości. Płyny mogą dostać się do wnętrza urządzenia, co może narazić bezpieczeństwo elektryczne. Ponadto istnieje duże ryzyko pożaru lub poważnego porażenia prądem! Jeżeli do wnętrza urządzenia dostanie się ciecz, należy odłączyć urządzenie od zasilania USB. W takiej sytuacji nie należy produktu użytkować; należy zgłosić się z nim do specjalistycznego warsztatu.
- Nie wystawiać produktu na działanie ekstremalnych temperatur, silnych wibracji, dużej wilgotności (np. kapiąca lub tryskająca woda) ani dużych obciążeń mechanicznych.
- Nie umieszczać źródeł otwartego ognia, np. płonących świec, na urządzeniu lub obok niego.
- Urządzenie należy użytkować wyłącznie w klimacie umiarkowanym, nie zaś w klimacie tropikalnym.
- Nie należy pozostawiać opakowania bez nadzoru. Może ono stać się wówczas niebezpieczną zabawką dla dzieci.
- W przypadku pojawienia się jakichkolwiek wątpliwości dotyczących pracy, bezpieczeństwa lub podłączenia systemu, należy skonsultować się ze specjalistą.
- W przypadku pytań, na które odpowiedzi nie można znaleźć w instrukcji użytkowania, należy skontaktować się z naszym działem pomocy technicznej lub z innym wykwalifikowanym specialista.

## **Podłączenie i uruchomienie**

**Do podłączania używać wyłącznie odpowiednich i ekranowanych przewodów audio.**

**Do złączy audio należy podłączać tylko analogowe złącza audio. Jeżeli urządzenie nie jest wyposażone w odpowiednie wejścia i wyjścia, należy użyć odpowiedniego adaptera.**

 **W przypadku wątpliwości należy skonsultować się z osobą fachową.**

**Odnośnie podłączania i specyfikacji wejść i wyjść należy zapoznać się z instrukcją obsługi podłączanego urządzenia.**

**W przypadku niezastosowania się do niniejszych wskazówek może dojść do uszkodzenia wzmacniacza lub podłączonych urządzeń.**

**Wszystkie podłączone urządzenia oraz wstępny wzmacniacz audio muszą być wyłączone podczas podłączania lub wprowadzania zmian.**

**Podczas podłączania, należy upewnić się, że kabel zasilania nie został przygnieciony, zagięty lub uszkodzony przez ostre krawędzie.**

**Przyłącze USB można podłączać wyłącznie do złącz USB lub zasilaczy wyposażonych w wyjście USB.**

Podczas podłączania należy uwzględnić oznaczenie kolorami wejść Cinch:

czerwony = sygnał audio prawy

biały = sygnał audio lewy

#### **Cyfryzacja płyt audio**

• Podłączyć wyjście swojego odtwarzacza płyt z przyłączem przyłączem PHONO IN wzmacniacza fonicznego.

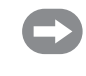

Jeżeli odtwarzacz płyt jest wyposażony w złącze masowe (najczęściej metalowa przykręcana klamra lub cienki przewód masowy) należy go podłączyć do metalowej części wzmacniacza (często jest on już wyposażony w klamrę masową) i podłączyć niniejsze złącze z klamrą śrubową obok przyłącza PHONO IN.

- Przestawić przełącznik MM/MC w prawidłową pozycją dla użytkowanego odtwarzacza audio: MM = Moving Magnet-System / MC = Moving Coil System
- Pozycja przełącznika LINE IN/PRE-AMP OUT w przypadku niniejszego zastosowania jest. nieodpowiednie.
- Podłącz wtyczkę USB wstępnego odtwarzacza fonicznego do wolnego portu USB w komputerze.
- Komputer rozpoznaje automatycznie wstępny wzmacniacz foniczny i instaluje odpowiednie oprogramowanie.
- Uruchomić oprogramowanie cyfryzujące i jako źródło . ustawić wejście "USB PREAMP".
- Rozpocznij odtwarzanie na odtwarzaczu płyt

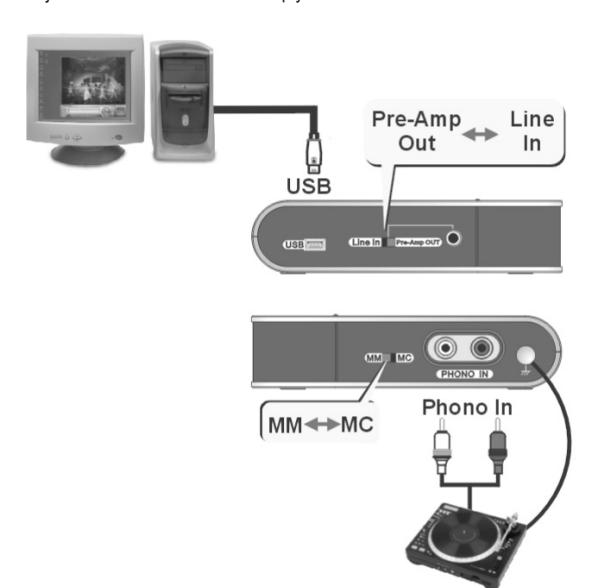

#### **Użytkowanie jako wzmacniacz foniczny**

• Podłączyć wyjście swojego odtwarzacza płyt z przyłączem przyłączem PHONO IN wzmacniacza fonicznego.

Jeżeli odtwarzacz płyt jest wyposażony w złącze masowe (najczęściej metalowa przykręcana klamra lub cienki przewód masowy) należy go podłączyć do metalowej części wzmacniacza (często jest on już wyposażony w klamrę masową) i podłączyć niniejsze złącze z klamrą śrubową obok przyłącza PHONO IN.

- Przestawić przełącznik MM/MC w prawidłową pozycją dla użytkowanego odtwarzacza audio: MM = Moving Magnet-System / MC = Moving Coil System
- Przełączyć przełącznik LINE IN/PRE-AMP OUT w położenie LINE IN.
- Podłączyć złącze LINE IN/PRE-AMP OUT z dowolnym wejściem wzmacniacza audio. Jeżeli wzmacniacz nie jest wyposażony w odpowiednie gniazdo, należy wykorzystać odpowiedni adapter.
- Podłącz wtyczkę USB wstępnego odtwarzacza fonicznego do wolnego portu USB w komputerze. Alternatywnie przy niniejszym sposobie użytkowania można podłączyć także do zasilacza z przyłączem USB.
- Wybrać wejście na wzmacniaczu audio podłączonego do wstępnego wzmacniacza fonicznego i rozpocząć odtwarzanie płyt audio.

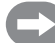

Jeżeli podłączono przyłącze USB komputera, można jednocześnie zamieniać sygnał odtwarzacza płyt na sygnał cyfrowy ("patrz cyfryzacja płyt audio").

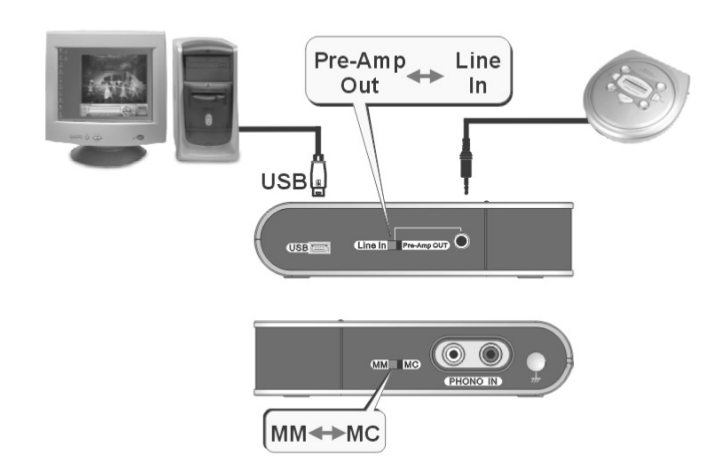

#### **Cyfryzacja sygnałów liniowych**

- Połączyć wyjście urządzenia z wyjściem (np odtwarzacz płyt CD) z przyłączem LINE IN/ PRE-AMP OUT. Jeżeli wzmacniacz nie jest wyposażony w odpowiednie gniazdo, należy wykorzystać odpowiedni adapter.
- Pozycja przełącznika MM/MC w przypadku niniejszego zastosowania jest nieodpowiednia.
- Przełączyć przełącznik LINE IN/PRE-AMP OUT w położenie LINE IN.
- Podłącz wtyczkę USB wstępnego odtwarzacza fonicznego do wolnego portu USB w komputerze.
- Komputer rozpoznaje automatycznie wstępny wzmacniacz foniczny i instaluje odpowiednie oprogramowanie.
- Uruchomić oprogramowanie cyfryzujące i jako źródło ustawić wejście "USB PREAMP".
- Rozpocznij odtwarzanie na odtwarzaczu płyt CD.

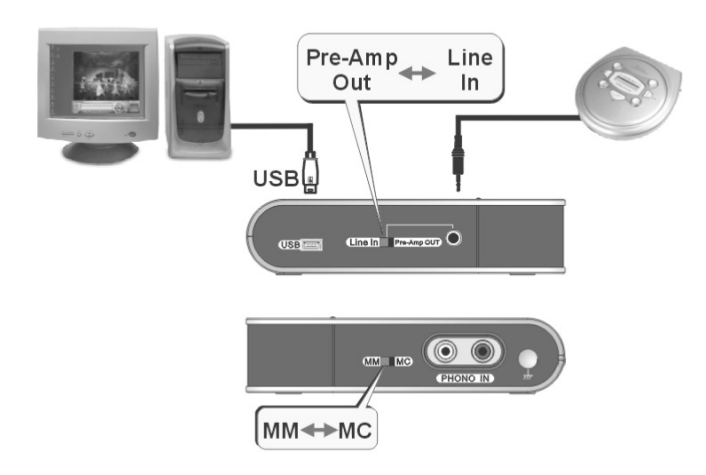

#### **Obsługa**

- Nie należy użytkować wstępnego wzmacniacza fonicznego w przypadku uszkodzonej obudowy lub brakującego pokrycia.
- Nie wolno używać produktu od razu po przeniesieniu go z zimnego do ciepłego pomieszczenia. Powstała wówczas skroplona woda może w pewnych okolicznościach spowodować uszkodzenie urządzenia. Odłóż urządzenie aż do momentu osiągnięcia temperatury pokojowej. Należy poczekać aż do odparowania skondensowanej wody.

## **Konserwacja i pielęgnacja**

Produkt nie wymaga częstej konserwacji, poza okazjonalnym czyszczeniem za pomocą miękkiej, suchej szmatki.

Nie zaleca się stosowania żadnych agresywnych środków czyszczących ani roztworów chemicznych, ponieważ mogą one uszkodzić powierzchnie.

## **Utylizacja**

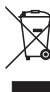

Urządzenia elektroniczne zawierają surowce wtórne; nie jest więc dozwolone pozbywanie się ich wraz z odpadami domowymi!

Produkt należy zutylizować po zakończeniu jego eksploatacji zgodnie z obowiązującymi przepisami prawnymi.

#### **Dane techniczne**

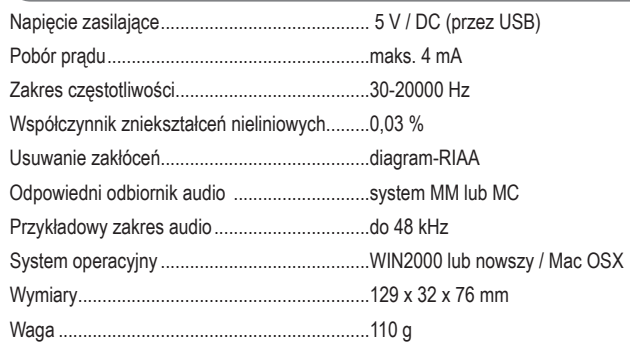

Instrukcja ta odpowiada stanowi technicznemu urządzeń w chwili druku. **© Copyright 2014 by Conrad Electronic SE. V1\_0814\_01/HD**

Niniejsza instrukcja użytkowania została opublikowana przez Conrad Electronic SE, Klaus-Conrad-Str. 1, D-92240 Hirschau, Niemcy (www.conrad.com).

Wszelkie prawa odnośnie tego tłumaczenia są zastrzeżone. Reprodukowanie w jakiejkolwiek formie, kopiowanie, tworzenie mikrofilmów lub<br>przechowywanie za pomocą urządzeń elektronicznych do przetwarzania danych jest zabronion w całości lub w części jest zabronione.